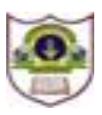

void main()

## **INDIAN SCHOOL SOHAR UNIT TEST COMPUTER SCIENCE**

## **CLASS: XII MAX. MARKS: 50 DATE: 19/05/2019 DURATION: 2 HOURS**

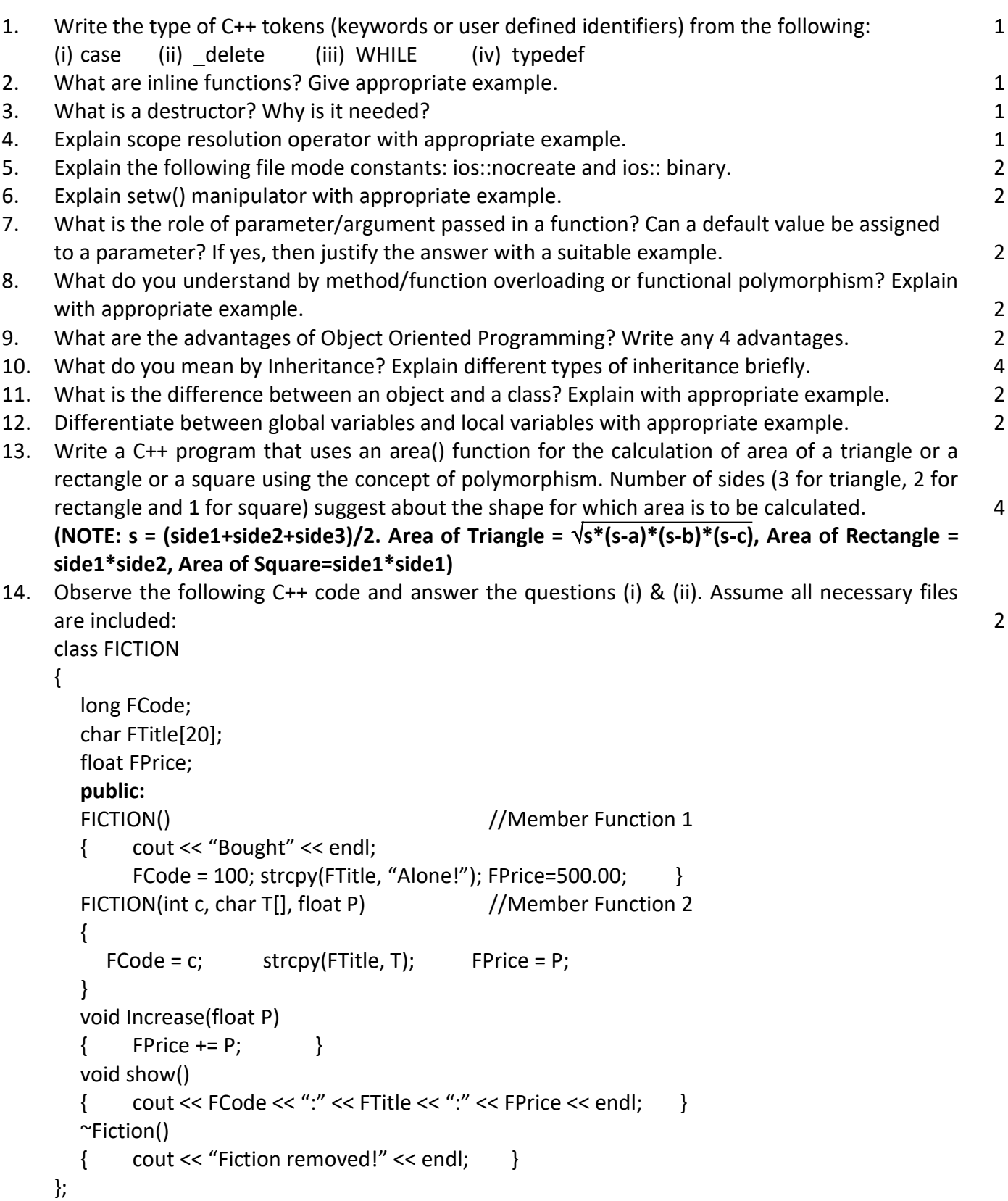

```
{
  FICTION F1, F2(105, "EMPTY!", 625.00);
  for(int i = 0; i < 4; i++)
  { F1.Increase(20); F2.Increase(35);
```
- F1.show(); F2.show();  $\}$
- }
- (i) Which specific concept of object oriented programming out of the following is illustrated by Member Function 1 and Member Function 2 combined together?
- (ii) How many times the message "Fiction removed!" will be displayed after executing the above C++ code?
- 15. Answer the questions from (i) to (iv) based on the given below code (assume all necessary header files are included in the program: 4

```
class Place
{
  int place id;
  char place_name[30];
  protected:
  int pl_pop;
  public:
  Place();
  void get_pop();
  void new place();
  void show place();
};
class State : public Place
{
  int st_id;
  char st_name[25];
  protected:
  int st_pop;
  public:
  State();
  void new state();
  void show state();
};
class Country : private State
{
  int cntry id;
  char cntry_name[25];
  public:
  Country();
  void new_cntry();
  void disp_cntry();
```
};

- i. Write name of the class whose constructor is invoked first on the creation of new object of class Country.
- ii. Write name of the data members which are accessible through the object of class Country.
- iii. List name of the members which are accessible through the member function "void new cntry()".
- iv. What will be the size (in bytes) of an object of class Country & State respectively.
- 16. Declare a class and write C++ code to represent bank account of 10 customers with the following data members. Name of the depositor, Account Number, Type of account (S for savings and C for current), Balance amount. **6** and  $\theta$  and  $\theta$  and  $\theta$  and  $\theta$  and  $\theta$  and  $\theta$  and  $\theta$  and  $\theta$  and  $\theta$  and  $\theta$  and  $\theta$  and  $\theta$  and  $\theta$  and  $\theta$  and  $\theta$  and  $\theta$  and  $\theta$  and  $\theta$  and  $\theta$  and

The class also contains member functions to perform the following tasks:

- To initialize data members (constructor)
- To input values of data members
- To deposit money
- To withdraw money after checking the balance (minimum balance to maintain Rs. 1000)
- To display the data members.
- 17. Write a C++ program to search a record by "emp\_id" in an existing file "emp.dat". Define a class employee with following specification: 6

## **Private Members:**

emp id (unsigned short integer), emp\_nm (string of 25 characters), basic (unsigned integer), emp\_desig (string of 15 characters)

## **Public Members:**

getdata() – to input employee information

putdata() – to display employee information

get  $empid()$  – to get the employee id of the employee

If the employee id is found then employee information should be displayed in a formatted manner. Otherwise error message "Employee with <employee id> is not found in the file!" is displayed.

18. Write the output of the following C++ programs

```
a. struct Tkts 2
 {
   char level;
   int price;
 };
 void Find(Tkts &T)
  {
   if(T-level == 'A')T.price += 60;
   else if(T.level == 'B')
      T.price += 45;
   else if(T.level == (C')T.price += 35;
   cout << T.level << " :: " << T.price << endl;
 }
 void main()
  {
   Tkts Tue[] = { {'C', 260}, {'A', 315}, {'B', 350} };
   for(int cnt = 0; cnt \leq 2; cnt++)
      Find(Tue[cnt]);
 }
b. class A 2
  {
   public:
   A() { cout << "A"; }
   \simA() { cout << "\simA"; }
 };
```

```
class B {
      public:
      B() \{\text{ cout} \ll \text{``B''}; \quad}\simB() {
                    {\sf cout} \ll "B";}
   };
   class C {
      public:
      C() \quad \{\text{ cout} \ll \text{``C''}; \quad}\simC() {
                    {\sf cout} \ll "C";private:
      B c1;
      A c2;
   };
   class D { public:
      D() \{\text{ cout} \ll \text{``D''}; \quad}\simD() {
                    \text{ cout} \ll \text{``~} \text{''} \text{''}; }
   };
   class E : public
C
   { public:
       E(){ cout << "E"; }
      \simE() {
                    {\sf cout} \ll "E";}
      private:
      D e1;
      C e2;
   };
   void main() { E e; }
c. void chng(int *s)
   {
       for(int i = 0; i < 4; i++)
{
         if(*s < 40){
             if(*s%2 == 0)*_s = *s + 10;else
                 *_s = *_s + 11;else
{
             if(*s%2 == 0)*_s = *_s - 10;else
                    ^*s = ^*s - 11; }
          cout << "
\n *s = " << *s;
          s++; 
} // End of for loop
   }
   void main() {
      int score[] = \{35, 70, 48, 63\};
       chng(s
core); 
                                         }
```